# **Download**

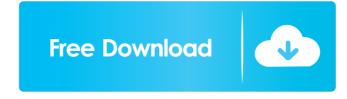

#### RunHidden Crack With Registration Code Free PC/Windows [April-2022]

Hide an application from start up. You can run this tool from the run dialog using: run hidden, enter the application name and the name of the application to hide, and the parameters for the process to start. You can also set hidden as the default start-up program, or in the Windows Registry for an application or in the Windows Registry for an installation. RunHidden Cracked 2022 Latest Version can add or remove programs from this registry location to hide them. RunHidden 2.0: Added "hidden" and "show" actions to the applications list. Added "info" button to the menu to show more details about the program to hide. Added an option to hide both the working directory and files. Updated some window messages and icons. For more information see the article: #!/usr/bin/env python # Copyright (c) 2011-2015, Dojo Foundation # All rights reserved. # # Redistributions of source code must retain the above copyright # notice, this list of conditions and the following #

## RunHidden

hide.exe(H): Input: Application(Application): The path to the application to be hidden. Param1: The first parameter of the application to be hidden. Output: Nothing When you double-click the RunHidden Cracked Version.bat file, it will open up a DOS prompt. Type in the command to run the application you wish to hide and then enter the arguments to hide the application. Note: There is a space between hide.exe and the first parameter. If the first parameter has spaces, then you must enclose the first parameter in quotes. For example: hide.exe My Program.exe My "Second Parameter" This will hide the application, but will retain the default behavior. If you want to force hide.exe to open a new window when the application is run, then enter the following before running hide.exe: HWND 0xffffffff Example: hide.exe My Program.exe "My Second Parameter" This will force hide.exe to open a new window and hide the application. The price of a ticket to the MLS Cup Playoffs could soon get a little more expensive. Atlanta United and Minnesota United will each charge \$1,250 to host matches in their respective conference finals, the league announced in a memo to its teams on Tuesday. Atlanta faces Toronto FC in the Eastern Conference final at Mercedes-Benz Stadium next week, while Minnesota takes on the Seattle Sounders in the Western Conference final at TCF Bank Stadium. Minnesota, which will earn a home-field advantage for the Dec. 10 MLS Cup final, was awarded the No. 1 seed in the West. The Loons advanced through the conference semifinals with a 1-0 victory over Portland on Saturday, while Atlanta overcame a 1-0 deficit to knock off Sporting Kansas City on Saturday at Mercedes-Benz Stadium. Bug 1520656 - Preload should always be the first entry, but not for img - etc. 77a5ca646e

#### RunHidden

Hides application.exe and creates a shortcut to application.exe on the desktop. The parameter parameters are user defined. Warning: RunHidden requires administrative privileges to run. In order to use the application a user needs to go to RunHidden.config and add the following snippet. application.exe param1 param2 You may use the application directly from a command prompt. HideApp hidapplication.exe "param1" "param2" Conventional gravity type seats are commonly utilized in many public and commercial venues. While such seats offer a convenience to users, they suffer the limitation that the users are subjected to the same seat for extended periods of time. This limitation may be dangerous, particularly when used for children, and is uncomfortable for users. Hydraulically-actuated seats have been proposed to provide a variable positioning of the seat. Such seats offer a variety of comfort features. For example, such seats are capable of tilting and/or reclining. In certain embodiments, such seats are attached to a rocker-like structure that is slidably attached to an overhead support. This adjustable attachment allows the seat to be moved from a first position, which is perpendicular to the overhead support, to a second position which is generally horizontal, or some position between these two extremes. The rocker-like structure is typically driven by a combination of hydraulic, electric, pneumatic, and/or other motor-driven means, and typically includes hydraulic servos that provide the motive force. Seat and rocker-like structures have been described in which the seat remains perpendicular to the overhead support, even when the seat is in a second position, wherein the seat is generally horizontal. This arrangement is disadvantageous for use in public venues, as the seat is more exposed and thus more visible to the public. Moreover, this arrangement fails to provide additional travel of the seat to enhance the comfort of users. Moreover, the drive mechanism for such seats has proven to be susceptible to increas

#### What's New In?

## **System Requirements For RunHidden:**

OS: Windows 10 / 8 / 7 / Vista / XP Processor: Intel Pentium 2.4GHz or AMD Athlon XP 2400+ Memory: 512MB of RAM Hard Drive: 1GB of free space Graphics: DirectX9.0 compatible DirectX: 9.0c Internet: Broadband Internet connection Sound: DirectX compatible Sound Card Installation: Unzip the file and install it using the default path or move it to any folder of your choice. Then launch UEP from the shortcut

### Related links:

http://revivehopeforhealth.org/wp-content/uploads/2022/06/nysspere.pdf
https://vicdigital.it/2022/06/06/streampi-21-40-0112-crack-win-mac-latest/
https://mmsshop.ro/wp-content/uploads/2022/06/amabak.pdf
https://nilepharmafood.com/wp-content/uploads/2022/06/alfodari.pdf
http://galaxy7music.com/?p=26672
https://www.pokemythology.net/wp-content/uploads/2022/06/marshan.pdf
https://7plusnews.com/latest/2022/06/07/10537/
https://dogrywka.pl/save-spotlight-images-crack-registration-code-free-april-2022/
http://palladium.bg/wp-content/uploads/2022/06/PDF2Image.pdf
https://badgercreek.com/?p=18281